## DM500 USB 232

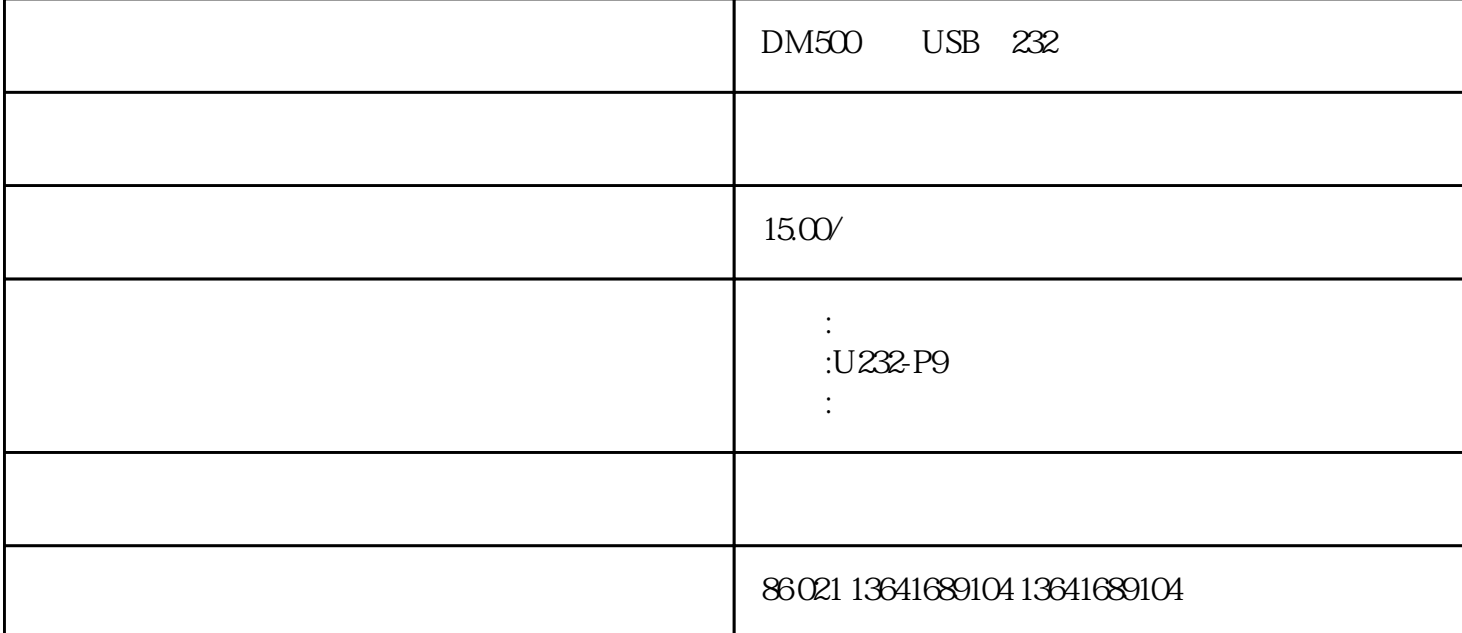

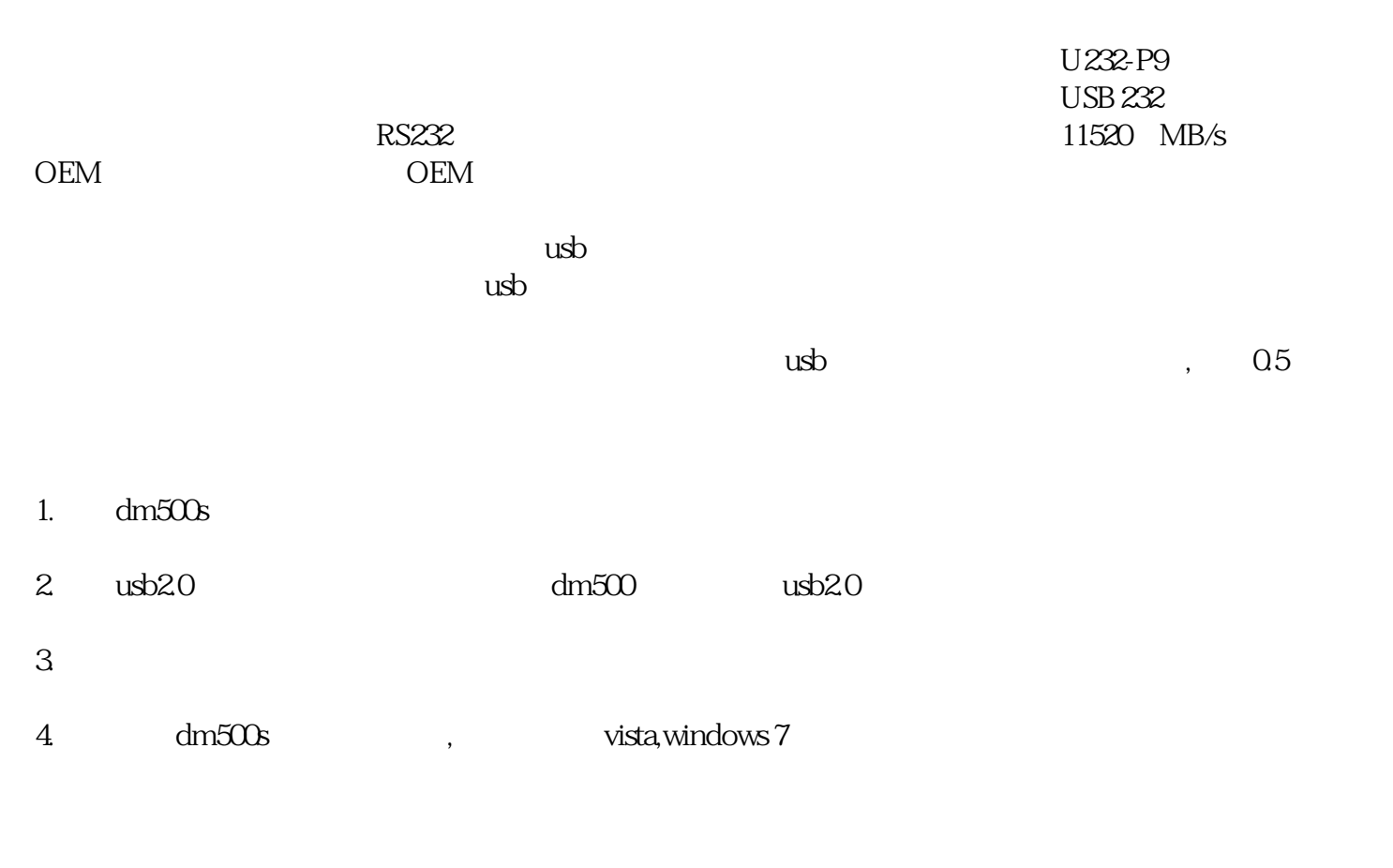

## 驱动下载地址:http://www.mrtvro.net/addon/usb232.rar

usb uart usb usb ttl  $\mu$  uart ttl rs232 ttl rs232  $\mu$  $\text{usb}$   $\text{com}$   $\text{rs232}$ usb rs232 plc  $\qquad$  plc  $\qquad \qquad$  usb uart  $\frac{1}{\pi}$  usb  $\frac{1}{\pi}$  usb  $\frac{1}{\pi}$  uart  $\bullet$  uart  $\bullet$ • examples and a set of the set of the set of the set of the set of the set of the set of the set of the set of the set of the set of the set of the set of the set of the set of the set of the set of the set of the set of  $m$  windows the com com  $\sim$  rs232  $\sim$ • usb uart  $\bullet$ vin98 usb • usb uart<br>pl2303 fx pl-2303hx a pl2303 fx a plc<br>pl-2303hx a • plc usb rs232 通信,升级后的芯片 pl-2303hx 则不能与 a 系列通信。• 有些 plc (如施耐德)支持 usb 转 rs232 vid pid  $\qquad \qquad \text{usb} \qquad \qquad \text{tsxpcx3030-c}$ 相同芯片的 usb 转 rs232 也不能通信。解决办法:我们的电脑只有 usb 口,如何使用编程软件与 plc 通信,只有以下解决办法:• 直接选用 plc 厂家为各自的 plc 开发的 usb • • The plc  $\qquad \qquad$  usb  $\qquad \qquad$  rs232 usb 转 rs232 也许支持某些品牌型号的 plc ,但却不能支持另一种品牌型号的 plc 通信。• 采用 usb end plc and usb uart the usb uart usb uart usb uart usb  $\alpha$ • end rs232 and pci  $\tt pcmcia$   $\tt$  $9600$  rs-232 正常工作。与arm通信时,发送命令后返回的数据包是由模块自动发送的,并且正常工作时会自动发送数